## **How To Create Web Audio Buttons On Your Website**

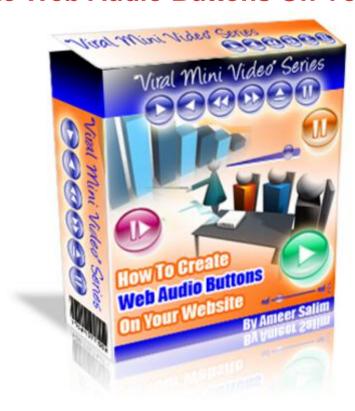

## **DOWNLOAD HERE**

"Here's How You Can Create Your Own Web Audios On Your Website For FREE Without The Hassle Of Paying Monthly Fees" You Don't Have To Fork Out Your Hard-Earned Money To Hire Someone To Create Web Audios On Your Sites After Watching These Videos 48 Minutes of Exclusive Video Tutorials In this video series you get a total of over 48 minutes of exclusive video tutorials... starting with the basics like introduction to the software to integrating and running the audio buttons properly on your website.

These easy-to-follow tutorials come in the form of 5 videos you view directly at your computer. Total video time is 48 minutes and 17 seconds. Here's a quick run down of exactly what you get: (Note: The script is installed on a Unix server with Cpanel) Video 1 - (6 min 53 sec) Introduction to streaming audios (from Internet Marketing point of view) I will explain the importance of having audios on your website. Video 2 - (13 min 5 sec) In this video, I'll show you where to get a digital audio recorder at a cheap price to record your audios. This is just ONE way to get your voice recorded in digital format. Video 3 - (11 min 11 sec) Here I'll show you how to integrate your audio buttons on your website. This involves a bit of knowledge in HTML but by watching this video, it will be so much easy for you to do it yourself later on. Video 4 - (11

| min 5 sec) I'll show you now to create your audio files, convert them to WAV/MP3 format, and converting   |
|----------------------------------------------------------------------------------------------------|
| them to audio buttons using Web Audio Suite from Web Audio Plus (ResellPal) Part 1 Video 5 - (6 min       |
| 3 sec) I'll show you how to create your audio files, convert them to WAV/MP3 format, and converting them  |
| to audio buttons using Web Audio Suite from Web Audio Plus (ResellPal) Part 2                             |
| ======================================                                                                    |
| offered as a bonus. [YES] Add to dime sales [YES] Can be added to free membership site. [YES] Can be      |
| offered through auction sites. [YES] Sales letter can be edited. [YES] Can sell Master Resale Rights. [NO |
| ] Can sell Private Label Rights [NO ] Can alter graphics [YES] Can be Given Away                          |
|                                                                                                    |

## **DOWNLOAD HERE**

## Similar manuals:

How To Create Web Audio Buttons On Your Website

How To Create Web Audio Buttons On Your Website

How To Create Web Audio Buttons On Your Website - MRR

How To Create Web Audio Buttons On Your Website

How To Create Web Audio Buttons On Your Website (MRR)

Create Web Audio Buttons Flash Videos With MRR